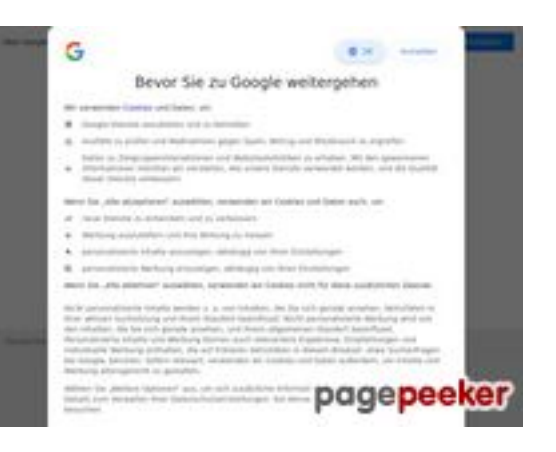

# **Evaluation du site google.com**

Généré le 19 Janvier 2023 23:27

**Le score est de 37/100**

#### **Optimisation du contenu**

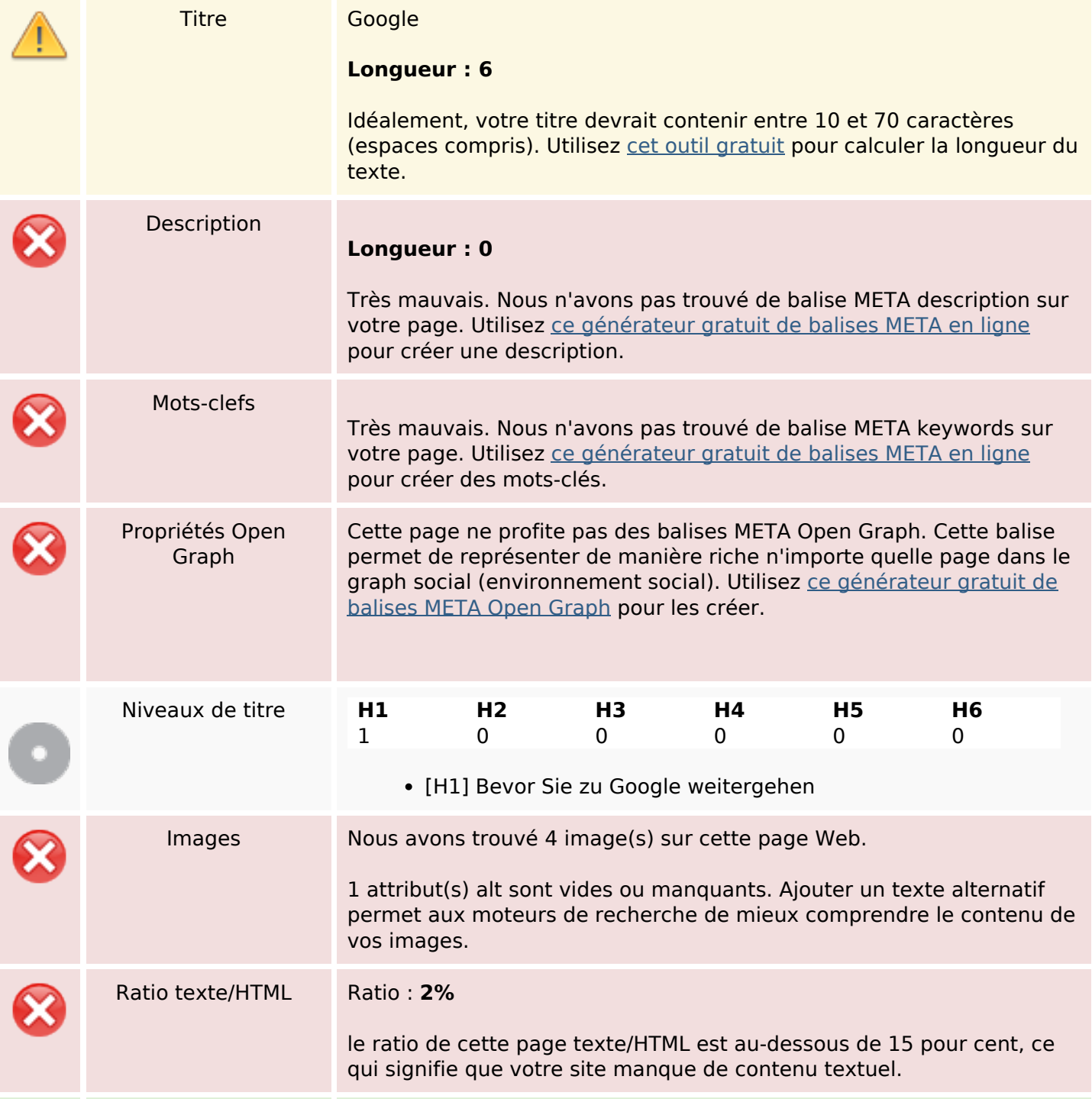

# **Optimisation du contenu**

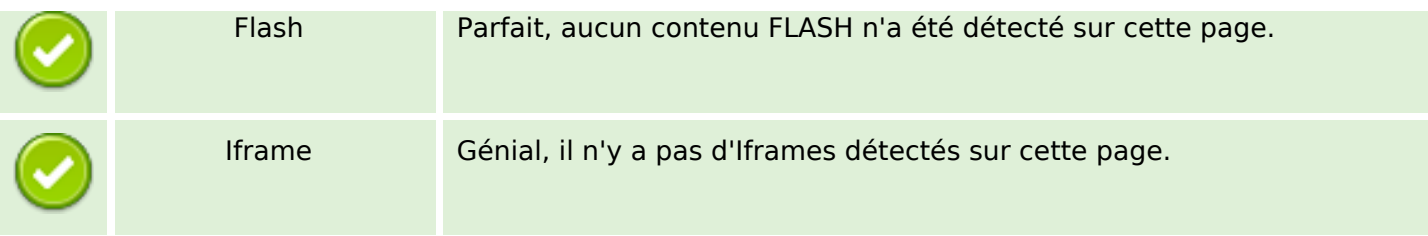

#### **Liens**

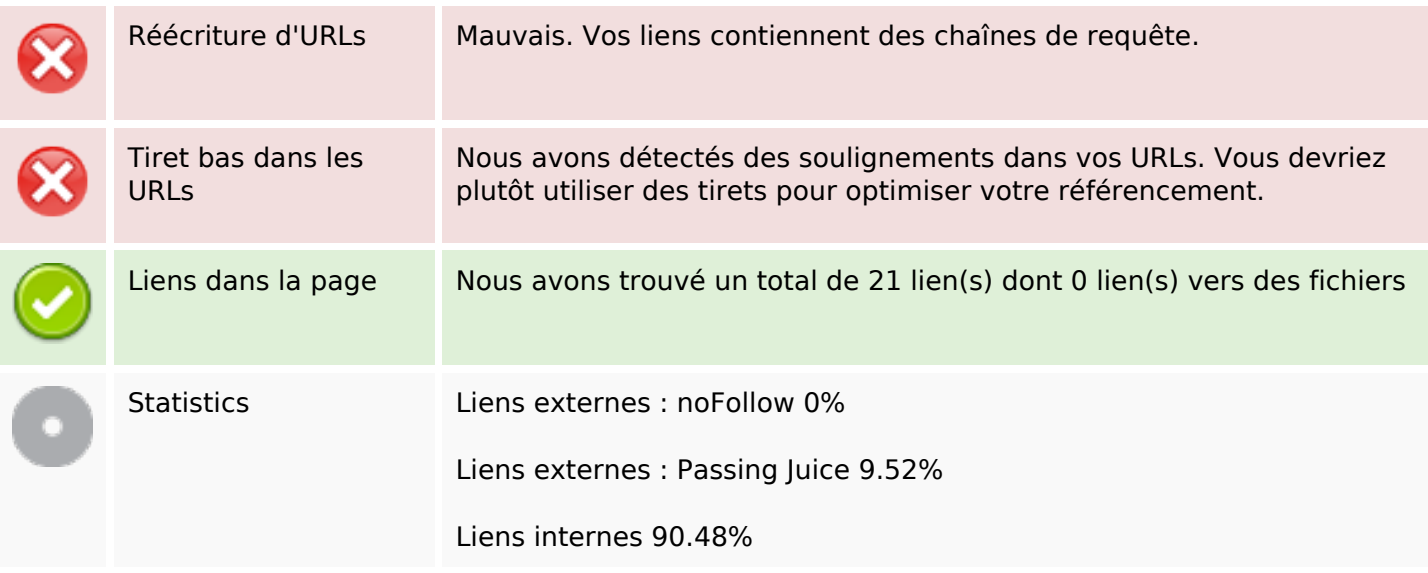

# **Liens dans la page**

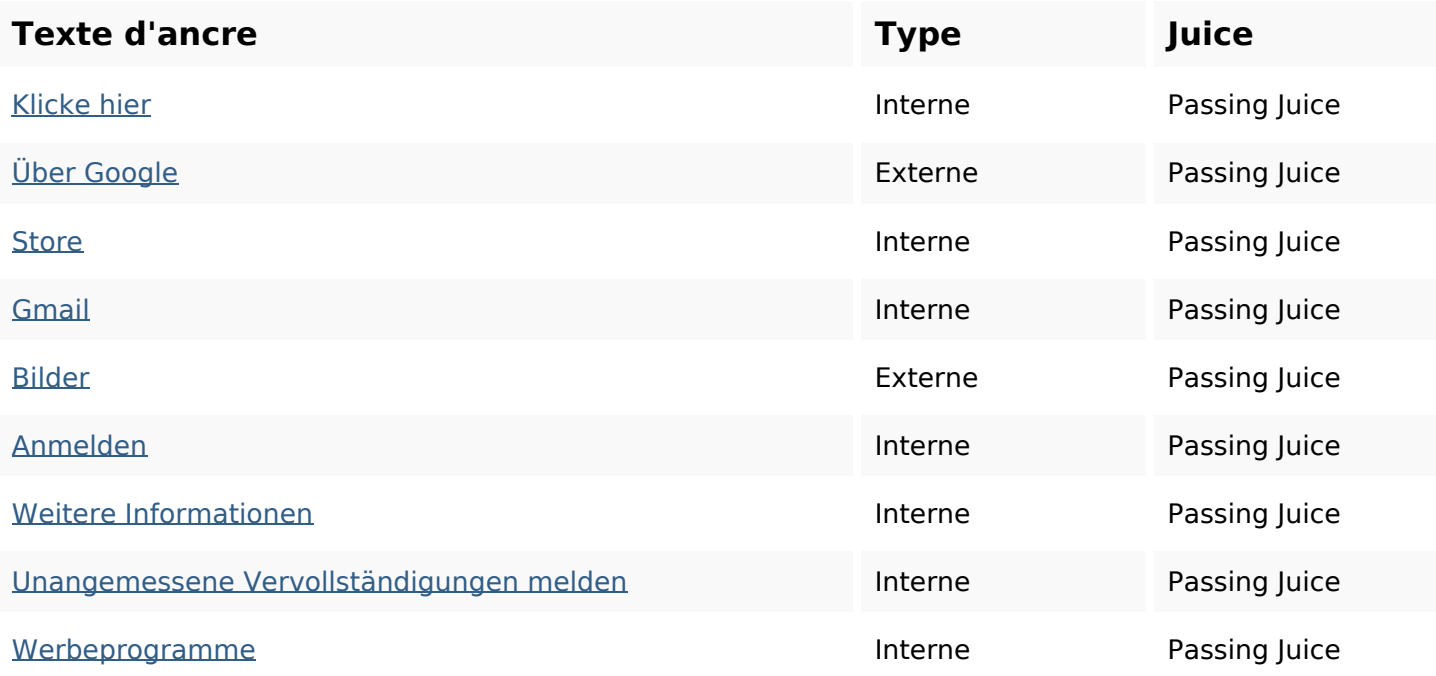

# **Liens dans la page**

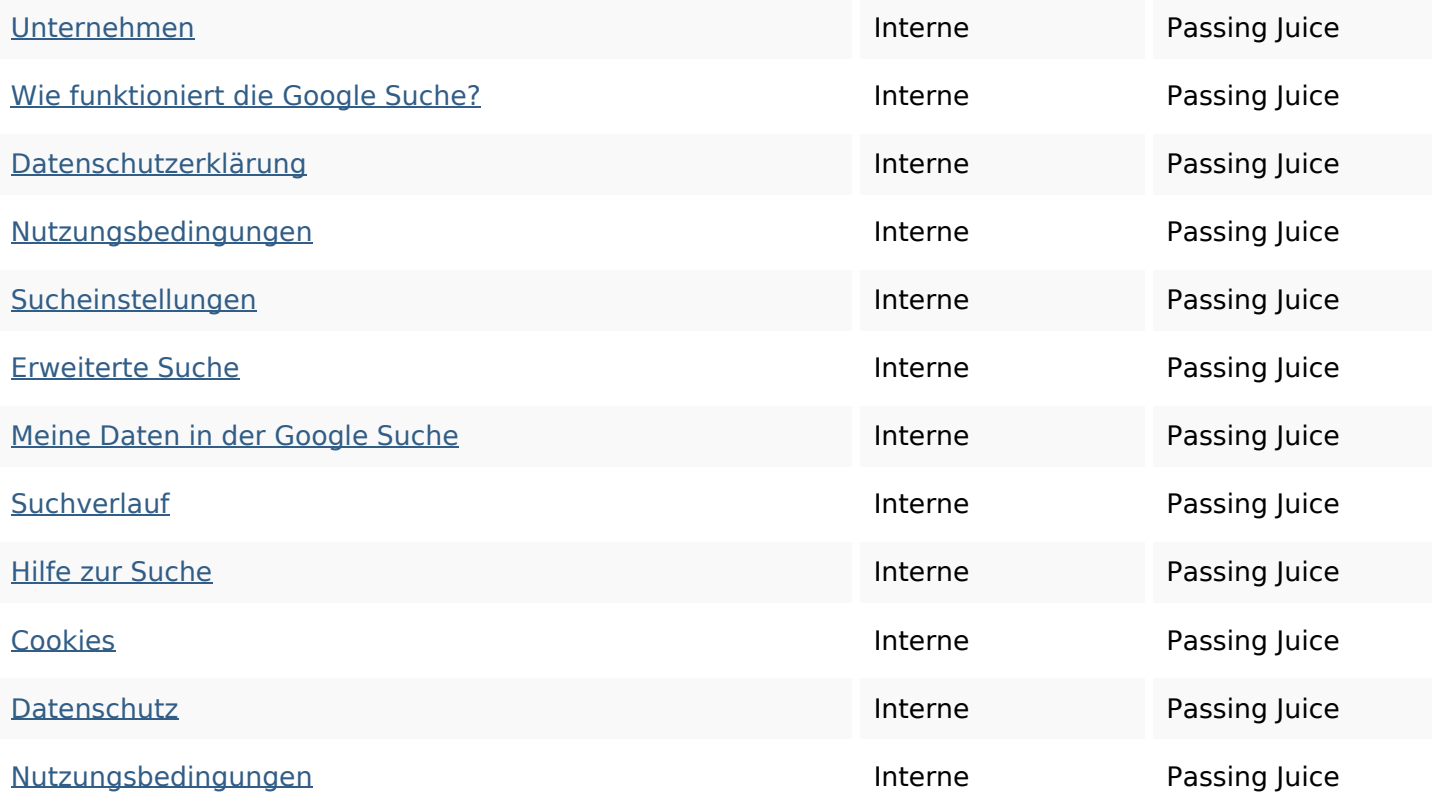

### **Mots-clefs**

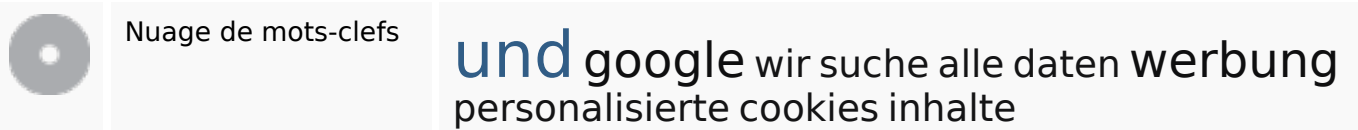

## **Cohérence des mots-clefs**

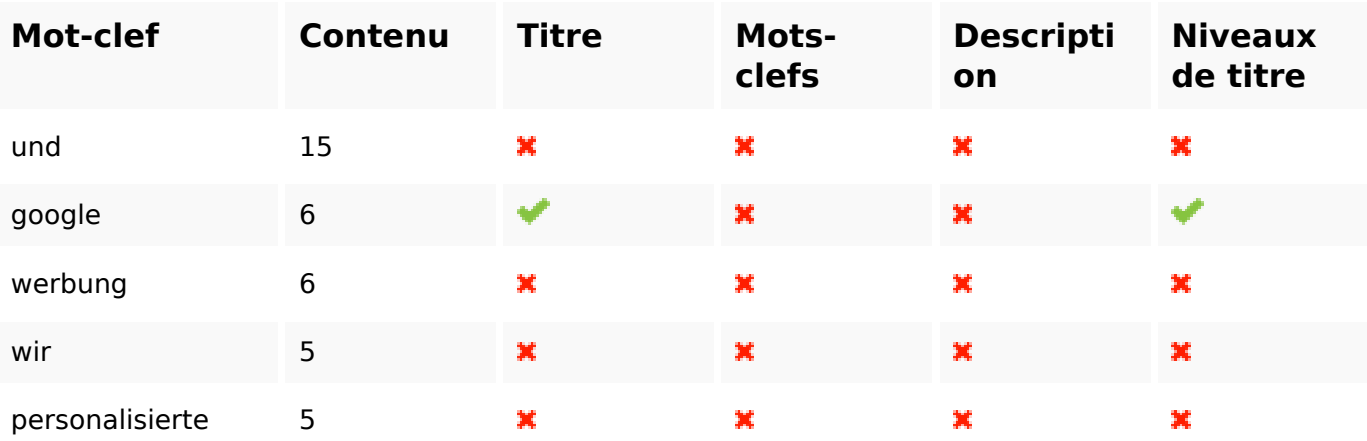

# **Ergonomie**

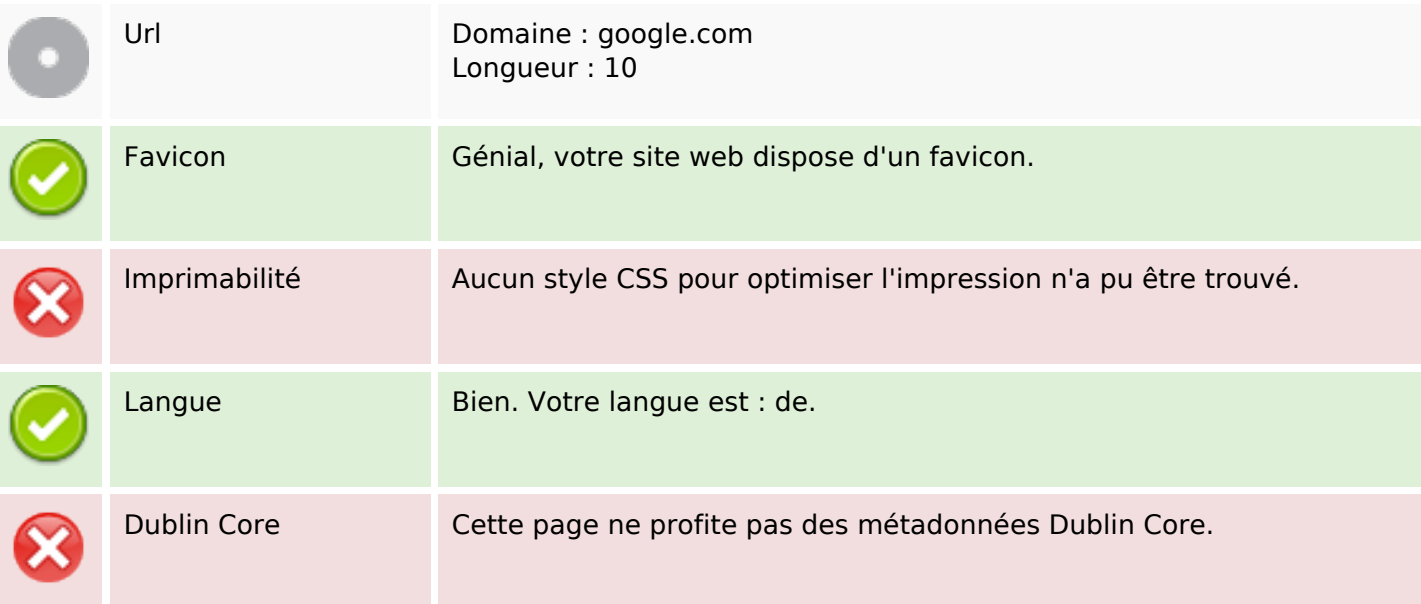

### **Document**

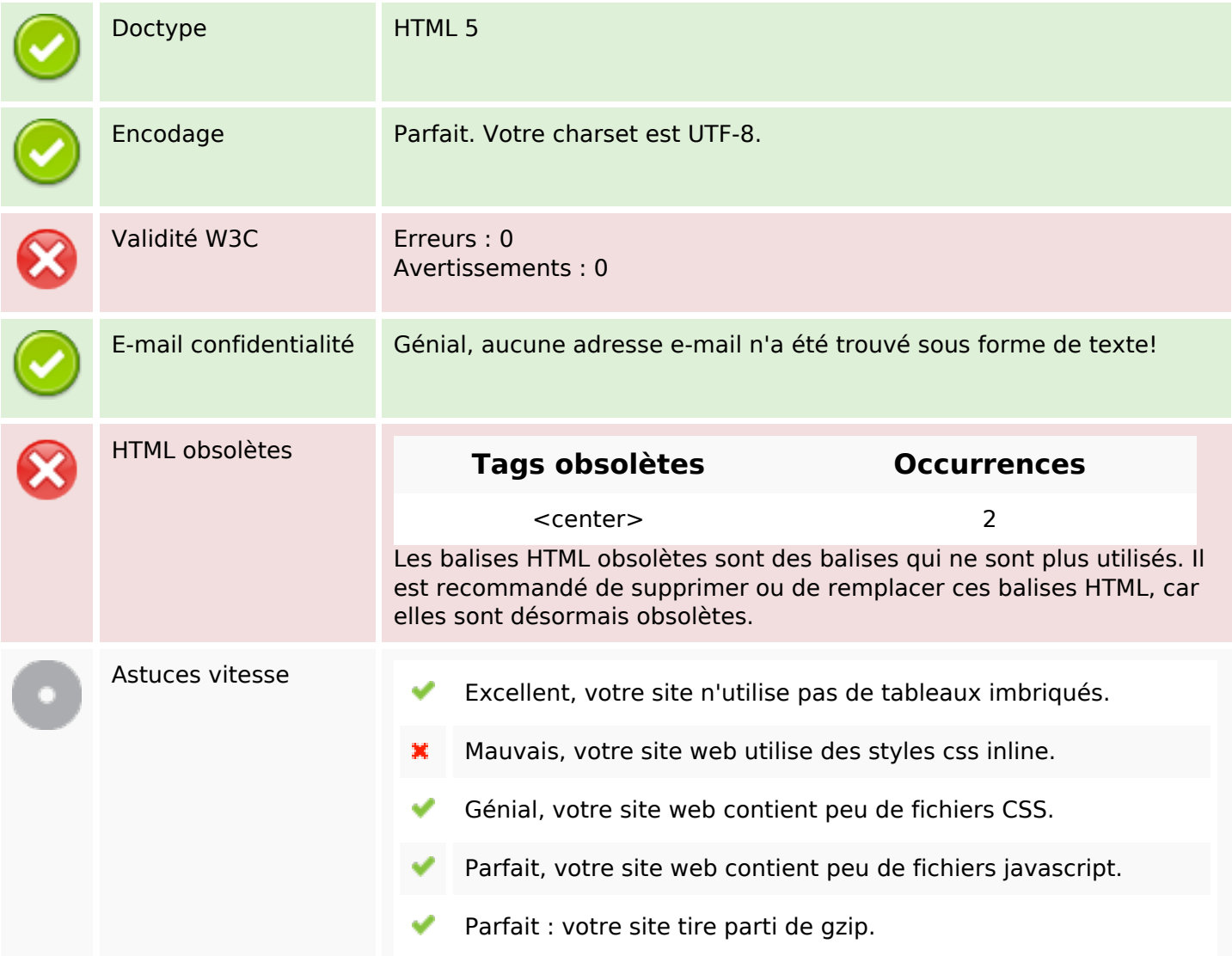

# **Mobile**

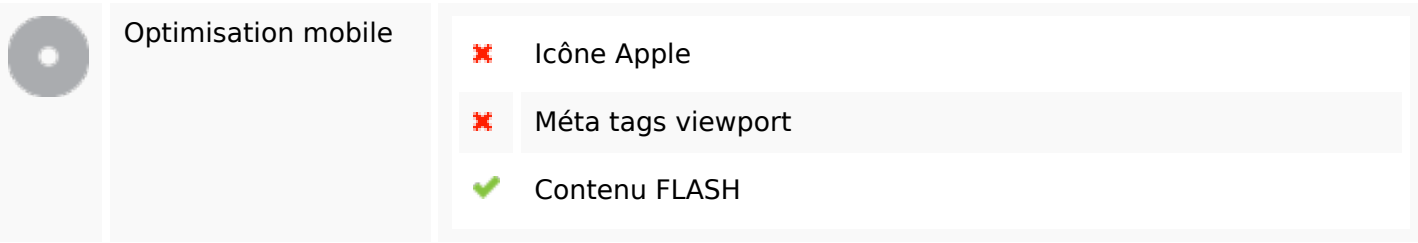

# **Optimisation**

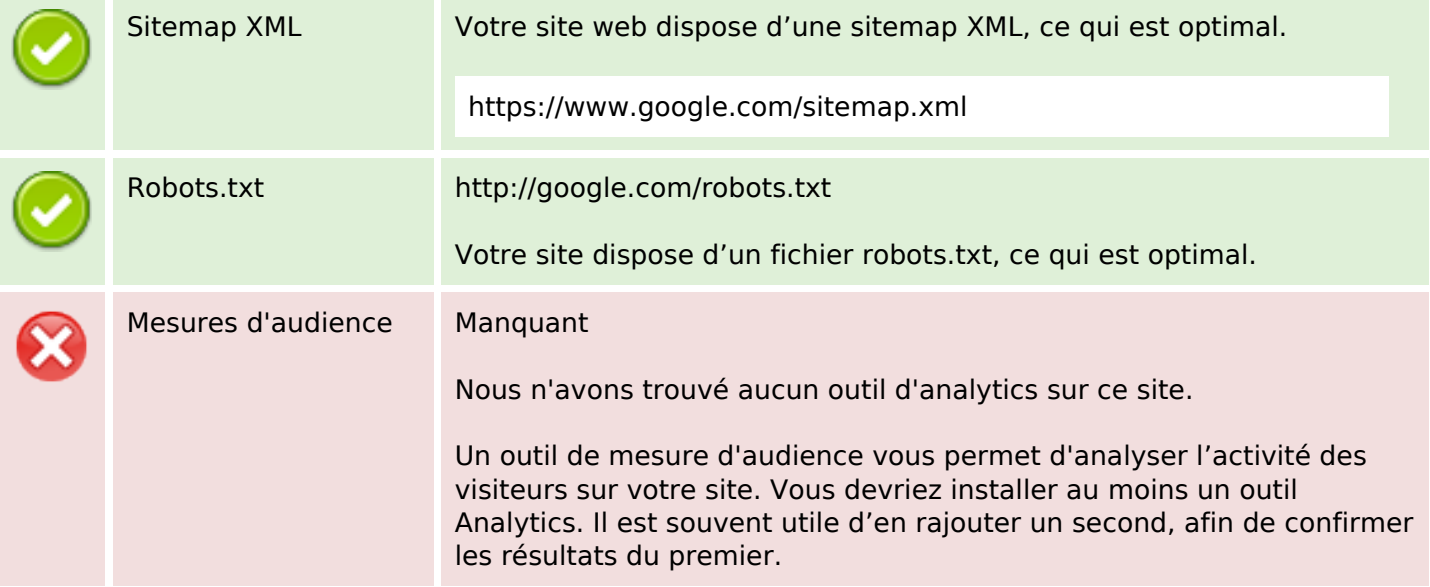